МУНИЦИПАЛЬНОЕ АВТОНОМНОЕ ОБЩЕОБРАЗОВАТЕЛЬНОЕ УЧРЕЖДЕНИЕ «СРЕДНЯЯ ОБЩЕОБРАЗОВАТЕЛЬНАЯ ШКОЛА № 5 «ЦЕНТР СОВРЕМЕННЫХ ИНДУСТРИАЛЬНЫХ ТЕХНОЛОГИЙ» Г. РАССКАЗОВО ТАМБОВСКОЙ ОБЛАСТИ

**Разработка мобильного приложения с элементами технологии дополненной реальности.**

> **Автор:** Мещерякова Виктория Николаевна, учащаяся 10 А класса

**Руководитель:** Михайлов А.В., учитель истории и обществознания

Актуальность исследования

С каждым днем технология дополненной реальности все больше внедряется в наш мир. AR технологию используют в авиации, микрохирургии, учебных пособия. Дополненная реальность только начинает активно внедряться в нашу повсеместную деятельность, в скором будущем она обретет популярность сравнимую с интернетом.

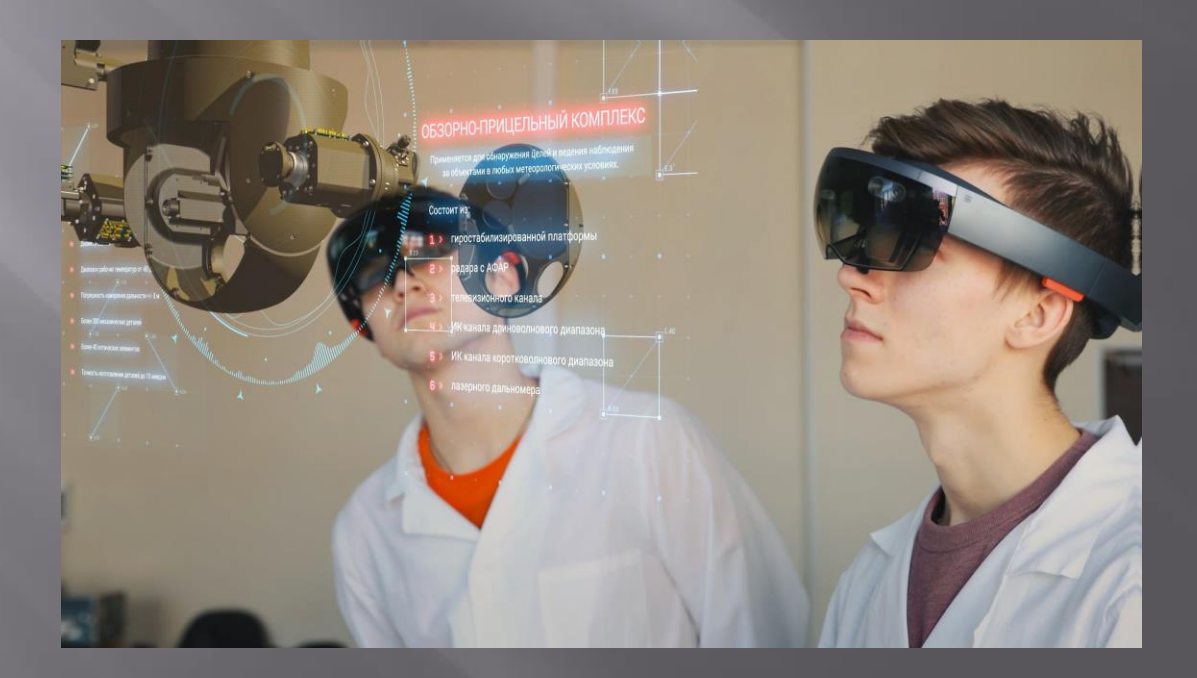

# **Практическая польза**

Краеведческое AR приложение будет полезно совершенно для всех людей, особенно для туристов. Взрослые и дети смогут узнать всѐ о любой достопримечательности какого-либо города. Для этого нужно будет открыть приложение и навести телефон на интересующий объект.

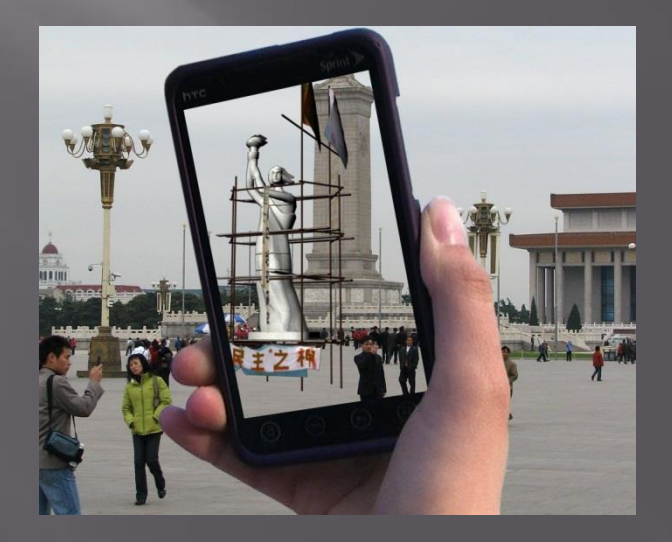

**Цель проекта**: Разработать план создания мобильного приложения в краеведческой сфере с элементами технологии дополненной реальности.

- Провести экскурс об истории возникновения технологии дополненной реальности.
- Провести обзор существующих приложений AR.
- Исследовать рынок AR приложений.
- Объяснить назначение и пользу краеведческого AR приложения.
- Предложить возможные способы создания приложения.
- -Проанализировать разработанный план создания краеведческого AR приложения.

### Теоретическая часть

Дополненная реальность — воспринимаемая смешанная реальность, создаваемая с помощью компьютера с использованием «дополненных» элементов воспринимаемой реальности, когда реальные объекты монтируются в поле восприятия.

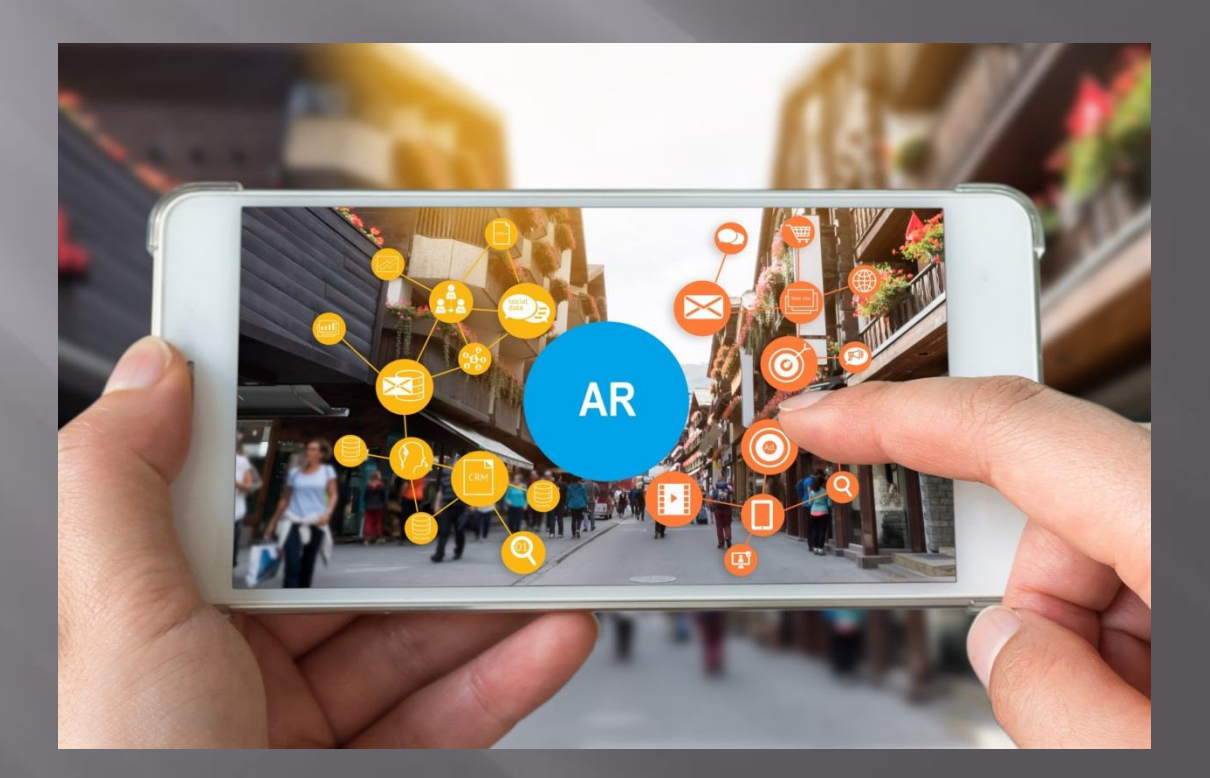

Дополненная реальность как система, которая:

-совмещает виртуальное и реальное;

-взаимодействует в реальном времени;

-работает в 3D.

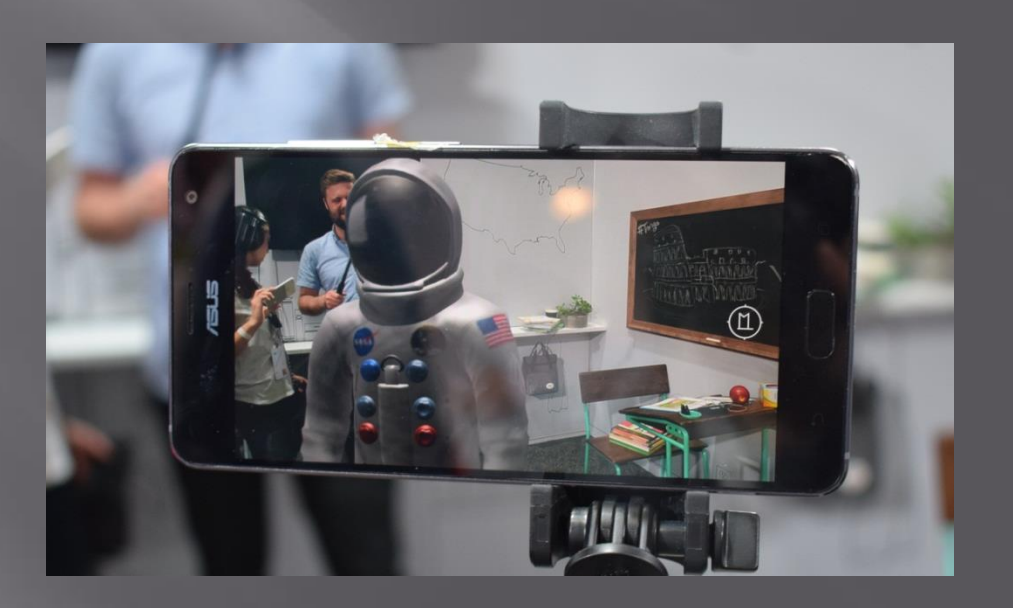

> Топ – 5 AR приложений 2020 года

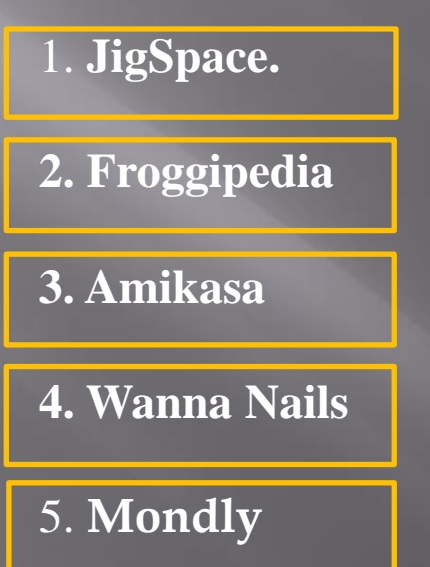

# **Структура рынка дополненной реальности**

Системы дополненной реальности обычно состоят из двух компонентов:

-Аппаратные средства — специализированные дисплеи, очки, шлемы и портативные устройства (в основном смартфоны).

-Программное обеспечение — облачные сервисы и библиотеки для разработчиков (SDK).

По типу решаемых задач системы можно классифицировать следующим образом:

-анализ эмоциональной окраски

-идентификация объектов

-демонстрация справочной информации.

-трансляция информации с мобильного телефона на гарнитуру.

-обработка данных в реальном времени.

# **Вывод**:

- Существует большое количество AR приложений совершенно разных направленностей. Каждое приложение имеет свое назначение и пользу.

-Приложения дополненной реальности могут предусматривать возрастные ограничения, присутствие рекламы, а также платных контента.

-Аналогов моего краеведческого AR приложения я не обнаружила.

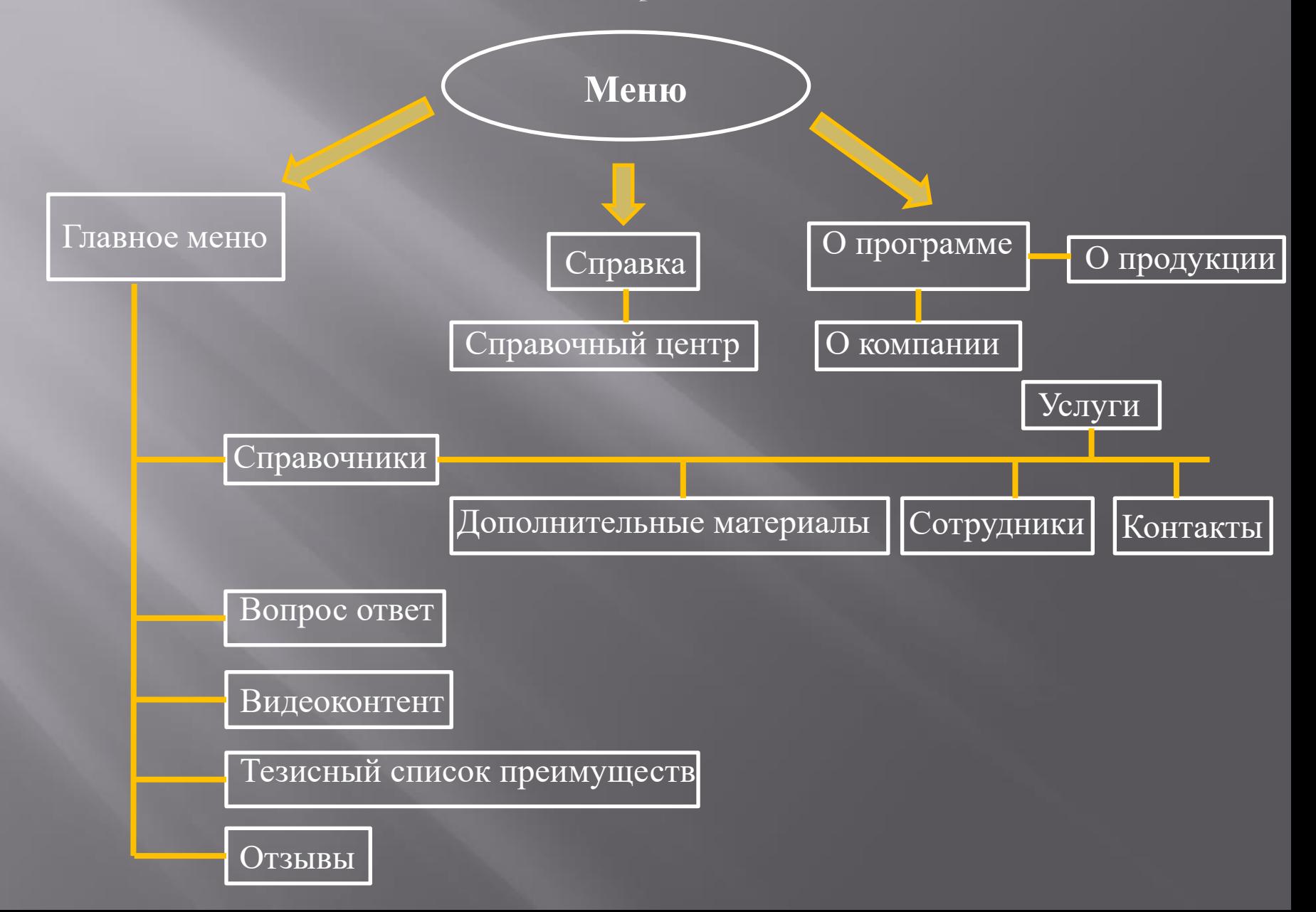

## **База данных**

Базой данных об объектах станут общедоступные ресурсы интернета, содержащие информацию о достопримечательностях, такие как:

- а) Википедия
- б) сайт «Культура.РФ»
- в) сайт «Едем в гости.ru»

г) сайт «Турпром.ru» и другие тематические сайты и информационные источники

# **Заключение**

В своем исследовании я рассмотрела рынок современных приложений с дополненной реальностью, проанализировав его, пришла к выводу, что потенциал моего краеведческого приложения весьма высок. Рассмотрела способы создания ARприложений и разработала план создания своего краеведческого AR приложения. В заключении хочу сказать, что при должном подходе данное приложение может стать мощным подспорьем в изучении истории родного края, расширении кругозора населения, в агитации защиты памятников культурного наследия нашей страны.

# **Использованные в работе интернет-источники**

### https://unity.com

- [https://developer.vuforia.com](https://developer.vuforia.com/)
- https://developer.android.com/studio?hl=id
- https://www.azoft.com/blog/ar-applications/
- https://code.tutsplus.com/tutorials/augmented-reality-getting-started-on-android--mobile-4457
- https://tproger.ru/translations/create-vr-app-on-android/
- 7.<https://itproger.com/news/dopolnennaya-realnost-sozdanie-prostogo-ar-prilozheniya>
- https://edem-v-gosti.ru/rus/tambovskaya-oblast/guide/
- https://www.tourprom.ru/country/russia/region-tambov\_oblast/all\_region\_attraction/ https://www.culture.ru/russia/location